#### *Cominciamo bene!*

**Gentili Studenti e Studentesse,** 

**benvenuti all' ITES J. BAROZZI; abbiamo pensato di preparare per voi una serie di esercizi per permettervi di iniziare al meglio il nuovo anno scolastico.** 

**Svolgete tutti gli esercizi seguenti su un quaderno a quadretti di 5 millimetri; dove è specificato sarà necessario utilizzare foglio di carta millimetrata che dovrete incollare sul quaderno dopo aver svolto l' esercizio. In allegato un piccolo fascicolo dal titolo STRUMENTI MATEMATICI PER LA FISICA che potrà esservi utile per fare un bel ripasso…**

a presto

**Buon lavoro!**

**Esercizi sulle equivalenze** Esercizio n. 1  $12 \text{ cm} =$   $km =$   $dm =$   $dam =$   $mm$ *1,32 km =……cm =……hm =……dm =……dam 322 hm =……km =……cm =……mm =……dam* Esercizio n. 2 *0,512 hm =……cm =……dam =……m =……dm 63 000 m =……km =……dam =……dm =……mm 75 m =……cm =……hm =……mm =……dam* Esercizio n. 3 *65 cg =……kg =……dg =……dag =……mg 8,3 kg =……cg =……dag =……hg =……dg 512 hg =……kg =……dag =……cg =……mg* Esercizio n. 4 *0,05 hg =……g =……mg =……cg =……dag 8 100 g =……dg =……mg =……kg =……dag 0,00061 dag =……kg =……mg =…… cg =……hg* Esercizio n. 5 *625 000 dm =……cm =……hm =……km =……dam 257 000 000 mm =……km =……cm =……dm =……dam 0,0583 m =……cm =……dam =……km =……dm* Esercizio n. 6 *18 000 dm =……km =……dam =……mm =……hm 0,000 000 23 m =……km =……dam =……dm =……mm 220 000 dm =……m =……mm =……cm =……km* Esercizio n. 7 *45 000 000 g =……hg =……dg =……kg =……dag 955 000 000 000 kW =……dW =……hW =……W =……daW 3 200 mA =……A =……kA =……daA =……hA* Esercizio n. 8 *220 000 mV =……kV =……daV =……hV =……v 60 000 dam =……m =……dm =……cm =……hm 45 000 000 000 W =……daW =……mW =……hW =……dW* Esercizio n. 9

*380 V =……daV =……kV=……dV =……hV 870 000 000 kg =……hg =……dag =……g =……dg 200 dA =……A =……hA =……daA =……mA* Esercizio n. 10 *27 cm2 =……dam2 =……m2 =……dm2 =……mm2*  $0.038 \text{ dam2} = m2 = cm2 = dm2 = hm2$ *245 000 dm2 =……hm2 =……km2 =……dam2 =……m2* Esercizio n. 11  $0.0031 \text{ dm2} = \text{hm2} = \text{m2} = \text{dam2} = \text{km2}$ *0,012 hm2 =……km2 =……mm2 =……dam2 =……dm2 0,32 hm2 =……dm2 =……m2 =……dam2 =……cm2* Esercizio n. 12 *28,6 cm2 =……m2 =……dam2 =……dm2 =……mm2 24 000 m2 =……hm2 =……cm2 =……dam2 =……dm2 1 400 cm2 =……hm2 =……dm2 =……dam2 =……km2* Esercizio n. 13 *2 hm3 =……dm3 =……hm3 =……dam3 =……km3*  $350,000 \text{ mm}^3 = \text{dm}^3 = \text{cm}^3 = \text{dm}^3 = \text{hm}^3$ *0,00013 m3 =……dm3 =……dam3 =……cm3 =……mm3* Esercizio n. 14 *680 dam3 =……m3 =……dm3 =……hm3 =……cm3 0,000032 km3 =……mm3 =……m3 =……dm3 =……cm3 36 km3 =……dam3 =……hm3 =……dm3 =……km3* Esercizio n. 15 *60 000 m3 =……mm3 =……hm3 =……dam3 =……cm3 0,0083 cm3 =……dam3 =……dm3 =……km3 =……mm3 680 dm3 =……m3 =……dam3 =……hm3 =……mm3*

#### **Esercizi sulla rappresentazione cartesiana di punti assegnati**

#### **Esercizio n. 1**

*Rappresenta, su foglio di carta millimetrata, i seguenti punti:*

*Rappresenta, su foglio di carta millimetrata, i seguenti punti:*

 $A(2; 7)$  $B(-3 ; 9)$  $C(-2,5; -3,8)$  $D(4,3;6,6)$  $E(-0.9; 6.2)$  $F(3,2; -5,6)$  $G(7,3; 4,8)$  $H(-5, 8; -4, 2)$  $I(6,8; -2,3)$  $L(3,4; -3,2)$  $M(7; 0)$ 

**Esercizio n. 2**

#### **Esercizio n. 3**

*Individuare i seguenti punti su un grafico ed unirli tra loro.*

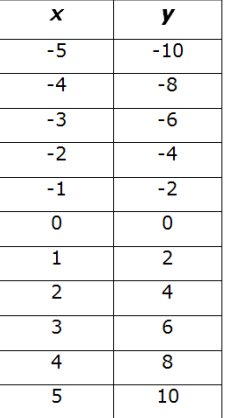

#### **Esercizio n. 4**

*Individuare i seguenti punti su un grafico ed unirli tra loro.*

#### $A(0,3;6,3)$  $B(-5,6; 1,7)$  $C(1,9; 9,2)$  $D(-7,6; -3,4)$  $E(1,6; -7,4)$  $F(-11,2; 9,2)$  $G(-9,1; 7,3)$  $H(-10,3; -11,5)$  $I(9,2; -8,6)$  $L(5,5; -5,2)$  $M(0,9;0)$

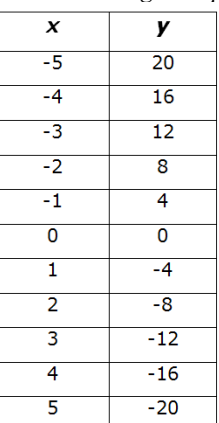

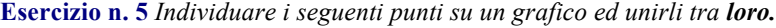

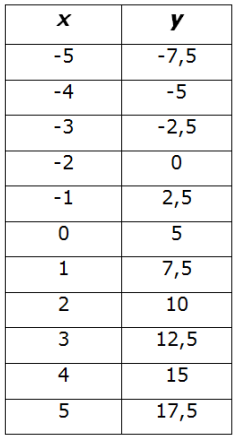

#### Esercizio n. 7

Esercizio n. 8

Individuare i seguenti punti su un grafico ed unirli tra loro.

*Individuare i seguenti punti su un grafico ed unirli tra loro.*

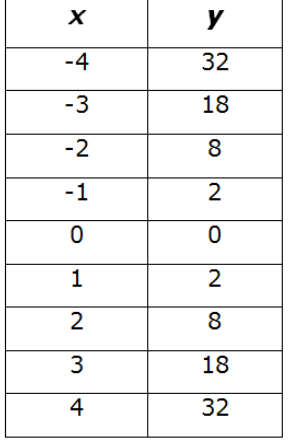

#### **Esercizio n. 6**

*Individuare i seguenti punti su un grafico ed unirli tra loro.*

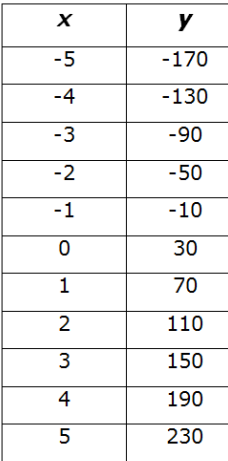

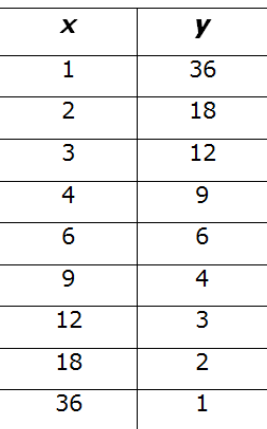

#### **Esercizi sui grafici di funzioni direttamente proporzionali**

*Rappresenta graficamente le seguenti funzioni assegnando alla x valori compresi tra -4 e 4 , riportando i valori di x ed y in opportuna tabella.* Esercizio n. 1 *y = 3 x* Esercizio n. 2 *y = 120 x + 100* Esercizio n. 3 *y = 600 – 150 x* Esercizio n. 4  $y = -6x$ Esercizio n. 5  $y = -2x$ 

**Esercizi sui grafici di grandezze inversamente proporzionali**

*Rappresenta graficamente le seguenti funzioni assegnando ad x e ad y valori che diano come prodotto la costante assegnata.*

Esercizio n. 1 *y · x = 12* Esercizio n. 2 *y · x = 20* Esercizio n. 3 *y · x = 36* Esercizio n. 4 *y · x = 48* Esercizio n. 5 *y · x = 90*

**Esercizio svolto sulle approssimazioni** *Arrotondare i seguenti numeri eliminando solo l'ultima cifra: 4,362 72,21 38,0 13,08 0,87*

#### *Svolgimento:*

*Per effettuare l'approssimazione si osserva il valore della prima cifra da eliminare, se essa è contenuta tra 0 e 4 allora essa va eliminata, se è contenuta tra 5 e 9, allora si aumenta di una unità la cifra precedente. Nel primo caso avremo un'approssimazione per difetto, nel secondo per eccesso.*

4,362 = 4,36 *approssimato per difetto in quanto la cifra eliminata è compresa tra 0 e 4*

72,21 = 72,2 *approssimato per difetto in quanto la cifra eliminata è compresa tra 0 e 4*

38,0 = 38 *approssimato per difetto in quanto la cifra eliminata è compresa tra 0 e 4*

13,08 = 13,1 *approssimato per eccesso in quanto la cifra eliminata è compresa tra 5 e 9*

0,87 = 0,9 *approssimato per eccesso in quanto la cifra eliminata è compresa tra 5 e 9*

#### **Esercizio n. 1**

*Arrotondare i seguenti numeri eliminando solo l'ultima cifra:*

- 9,65
- 0, 49

1,062

6,50

28,07 dam

**Esercizio n. 2**

*Arrotondare i seguenti numeri eliminando solo l'ultima cifra:* 0,50 8, 03  $3,65$ 0,008 0,0586

#### **Esercizio n. 3**

*Arrotondare i seguenti numeri eliminando le ultime due cifre:* 0, 3062 10,202 6,028 2, 0370 0,01568

#### **Esercizio n. 4**

*Arrotondare i seguenti numeri eliminando le ultime due cifre:* 10, 0622 350,2092 56,0283 2, 0760 0,5618

# **Strumenti Matematici per la Fisica**

ww.fisicaxscuola.altervista.org/www.fisicaxscuola.altervista.org/www.fisicaxscuola.altervista.org/www.fisicaxs<br>org/www.fisicaxscuola.altervista.org/www.fisicaxscuola.altervista.org/www.fisicaxscuola.altervista.org/www.fis

## **Strumenti Matematici per la Fisica**

- Approssimazioni
- Potenze di 10
- Notazione scientifica (o esponenziale)
- Ordine di Grandezza
- Prefissi: Multipli e Sottomultipli
- Sistema Metrico Decimale
- Equivalenze
- Proporzioni e Percentuali
- Relazioni fra Grandezze Fisiche

### **Approssimazioni**

Approssimare un numero ad una data cifra decimale significa **eliminare** tutte le cifre che **seguono** la cifra decimale a cui vogliamo approssimare il nostro numero.

Nell'eliminare le cifre eccedenti occorre seguire le seguenti regole:

- **Approssimazione per difetto:** Se **la prima cifra** che si toglie è **minore di 5** allora si elimina tale cifra e tutte quelle che seguono senza fare altro;
- **Approssimazione per eccesso:** Se **la prima cifra** che si toglie è **maggiore o uguale a 5** allora si elimina tale cifra e tutte quelle che seguono **aggiungendo 1** all'**ultima cifra** che resta,facendo attenzione agli eventuali riporti.

Ad esempio, dato il numero 9,9546, eseguiamo le seguenti approssimazioni:

Alla II cifra decimale:  $9.9546 \sim 9.95$ ;

Alla I cifra decimale:  $9,9546 \sim 10,0$ ;

Alle unità:  $9.9546 \sim 10$ ;

### **Potenze di 10**

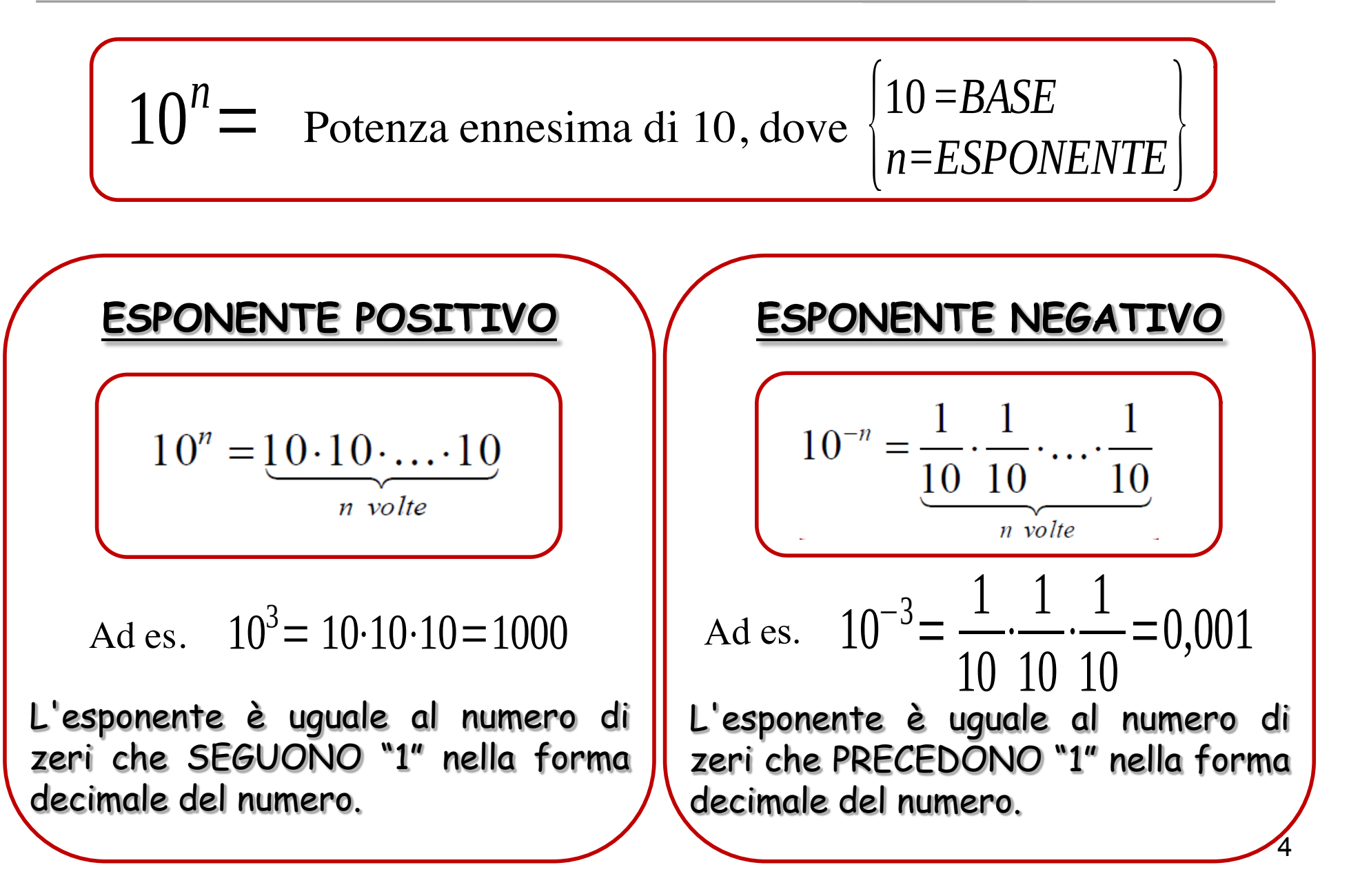

#### *Regole delle Potenze*

$$
\boxed{10^a \cdot 10^b = 10^{a+b} \quad \boxed{10^a/10^b = 10^{a-b} \quad \boxed{(10^a)^b = 10^{a\cdot b} \quad \sqrt[b]{10^a} = 10^{a/b}}}
$$

#### Vediamo qualche esempio nei casi in cui *a* = ± 2 e *b* = ± 3

$$
10^{+2} \cdot 10^{+3} = 10^{[(+2)+(+3)]} = 10^{(+2+3)} = 10^{+5}
$$
  
\n
$$
10^{+2} \cdot 10^{-3} = 10^{[(+2)+(-3)]} = 10^{(+2-3)} = 10^{-1}
$$
  
\n
$$
10^{-2} \cdot 10^{+3} = 10^{[(-2)+(+3)]} = 10^{(-2+3)} = 10^{+1}
$$
  
\n
$$
10^{-2} \cdot 10^{-3} = 10^{[(-2)+(-3)]} = 10^{(-2-3)} = 10^{-5}
$$
  
\n
$$
10^{+2}/10^{+3} = 10^{[(+2)-(-3)]} = 10^{(+2-3)} = 10^{-1}
$$
  
\n
$$
10^{+2}/10^{-3} = 10^{[(+2)-(-3)]} = 10^{(+2+3)} = 10^{+5}
$$
  
\n
$$
10^{-2}/10^{+3} = 10^{[(-2)-(+3)]} = 10^{(-2-3)} = 10^{-5}
$$
  
\n
$$
10^{-2}/10^{-3} = 10^{[(-2)-(-3)]} = 10^{(-2+3)} = 10^{-1}
$$

$$
(10^{+2})^{+3} = 10^{[(+2)\cdot (+3)]} = 10^{+6}
$$

$$
(10^{+2})^{-3} = 10^{[(+2)\cdot (-3)]} = 10^{-6}
$$

$$
(10^{-2})^{+3} = 10^{[(-2)\cdot (+3)]} = 10^{-6}
$$

$$
(10^{-2})^{-3} = 10^{[(-2)\cdot (-3)]} = 10^{+6}
$$

$$
\sqrt[3]{\frac{10^2}{10^4}} = 10^{23}
$$

$$
\sqrt[2]{10^4} = 10^{42} = 10^2
$$

5

### **Notazione Esponenziale o Scientifica**

In fisica si ha a che fare sia con numeri molto grandi sia con numeri molto piccoli, come ad esempio la *Distanza terra-sole: 149000000000 m* oppure il *Raggio dell'atomo di idrogeno: 0,00000000005 m.*

Scrivere questi numeri normalmente è scomodo e si rischia di sbagliare. Possiamo però scriverli in forma compatta come **prodotto di un altro numero compreso fra 1 e 10 per una potenza di 10**, usando cioè la **notazione esponenziale.**

Nella **NOTAZIONE ESPONENZIALE** si deve quindi mettere la **prima cifra diversa da 0** del numero di partenza, **la virgola** e **tutte le altre cifre**; poi **moltiplicare per la potenza di 10** con esponente dato dal **numero di posti di cui si è spostata la virgola**. L'esponente è: **POSITIVO se il numero di partenza è maggiore di 1**

 **NEGATIVO se il numero di partenza è minore di 1 (cioè se inizia per zero)**

Esempi:

6  $1234,56 = 1,23456 \cdot 10^{+3}$ ; 0,000060987 = 6,0987 · 10<sup>-5</sup>; 99,6789 = 9,96789  $\cdot$  10<sup>+1</sup>; 0,003676543 = 3,676543  $\cdot$  10<sup>-3</sup>; 149000000000 m =  $1.49 \cdot 10^{+11}$  m; 0,00000000005 m =  $5.0 \cdot 10^{-11}$  m;

# **Ordine di Grandezza (OdG)**

*1/3*

Come abbiamo già detto in fisica si ha a che fare con grandezze infinitamente piccole (ad es. la massa di particelle subatomiche) e con grandezze infinitamente grandi (ad es. le dimensioni delle galassie).

Consideriamo ad esempio nel caso della **massa**:

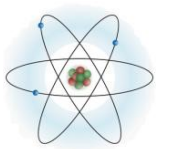

Massa dell'elettrone:  $9,109 \times 10^{-31}$  kg

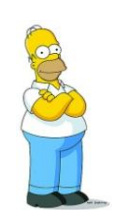

Massa di un uomo: 8,5 × 10 kg

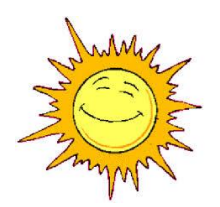

Massa del Sole: 1,98 × 10**+30** kg

## **Ordine di Grandezza (OdG)**

Oppure nel caso delle **lunghezze**:

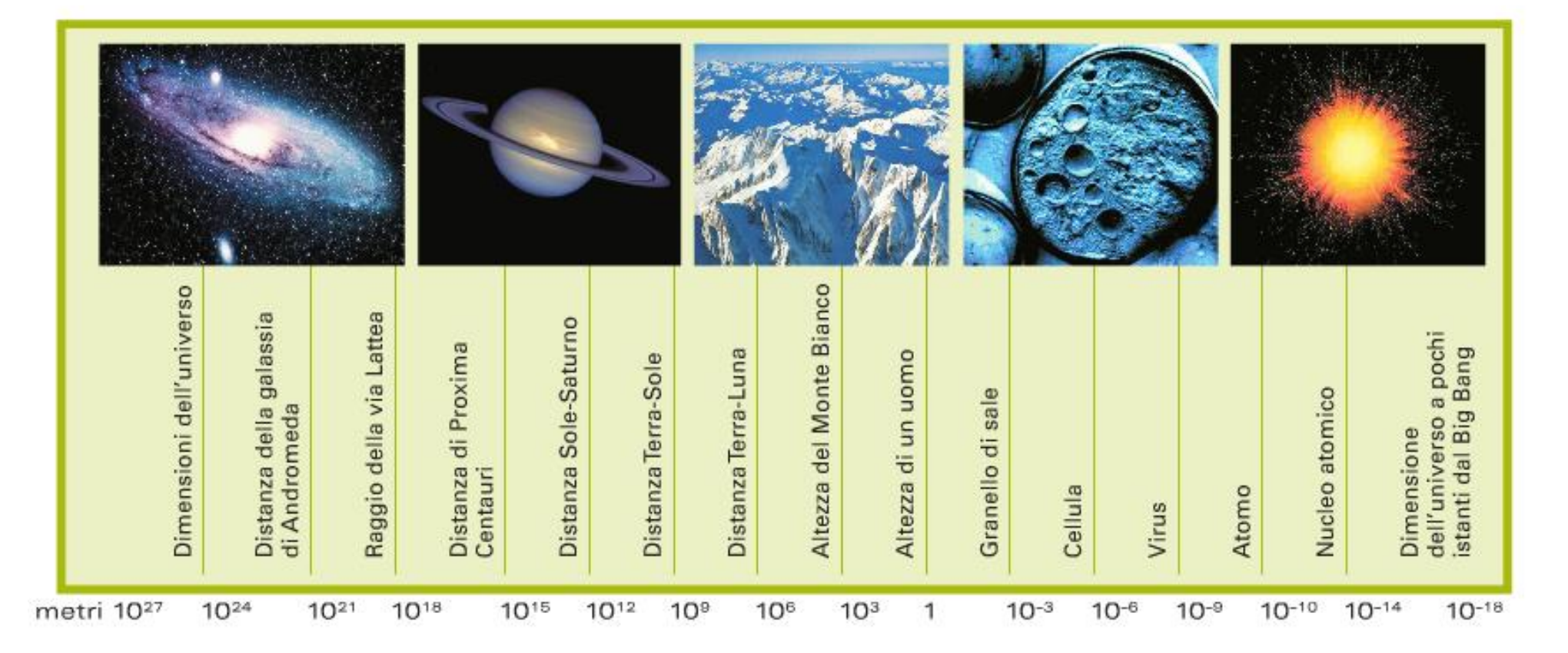

Proprio per questa estrema variabilità è utile avere un'idea immediata, anche se approssimativa, del valore del nostro dato. Per ottenere ciò consideriamo l'ordine di grandezza, che è così definito:

*2/3*

## **Ordine di Grandezza (OdG)**

L'**Ordine di Grandezza** di una misura è la potenza di 10 più vicina al numero.

Per determinare l'OdG di un dato occorre:

- 1. Esprimere il dato in notazione esponenziale;
- 2. Valutare l'esponente della potenza di 10 e la prima cifra del dato:
	- 1. Se la prima cifra è  $\leq$  5 => OdG = Esponente;
	- 2. Se la prima cifra è  $\geq$  5 => OdG = Esponente +1.

Esempi:

1.Massa del Sole: 1,98 × 10**+30** kg **=>** OdG = 10**+30** kg;

2.Massa dell'elettrone: 9,1093826 × 10**−<sup>31</sup>** kg **=>** OdG = 10**-30** kg;

3.Raggio della Terra: 6,371 × 10**+6** m **=>** OdG = 10**+6** m;

4.Raggio Nucleo atomo idrogeno: 1,5 × 10**-15** m **=>** OdG = 10**-15** m;

## **Prefissi: Multipli e Sottomultipli**

Anteponendo dei **prefissi** alle unità di misura otteniamo i **multipli** e i **sottomultipli** delle unità di misura.

Ai prefissi corrispondono le potenze di 10 che moltiplichiamo per l'unità di misura di partenza.

Se l'esponente è positivo abbiamo i multipli, se è negativo i sottomultipli.

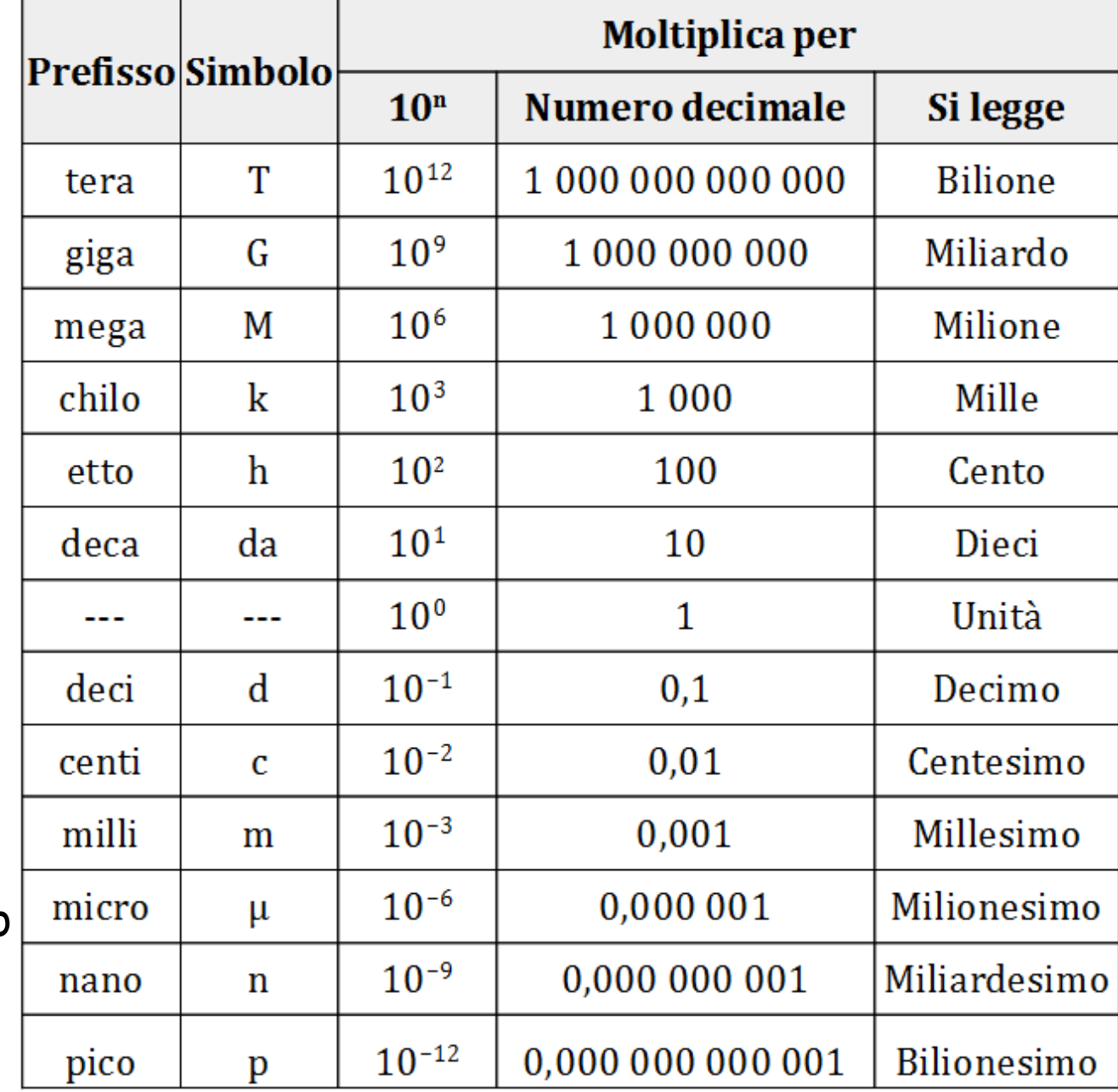

*Misure Lineari*

Il sistema Metrico Decimale si chiama così perché nella scala delle misure si procede con passo 10 e/o multiplo di 10.

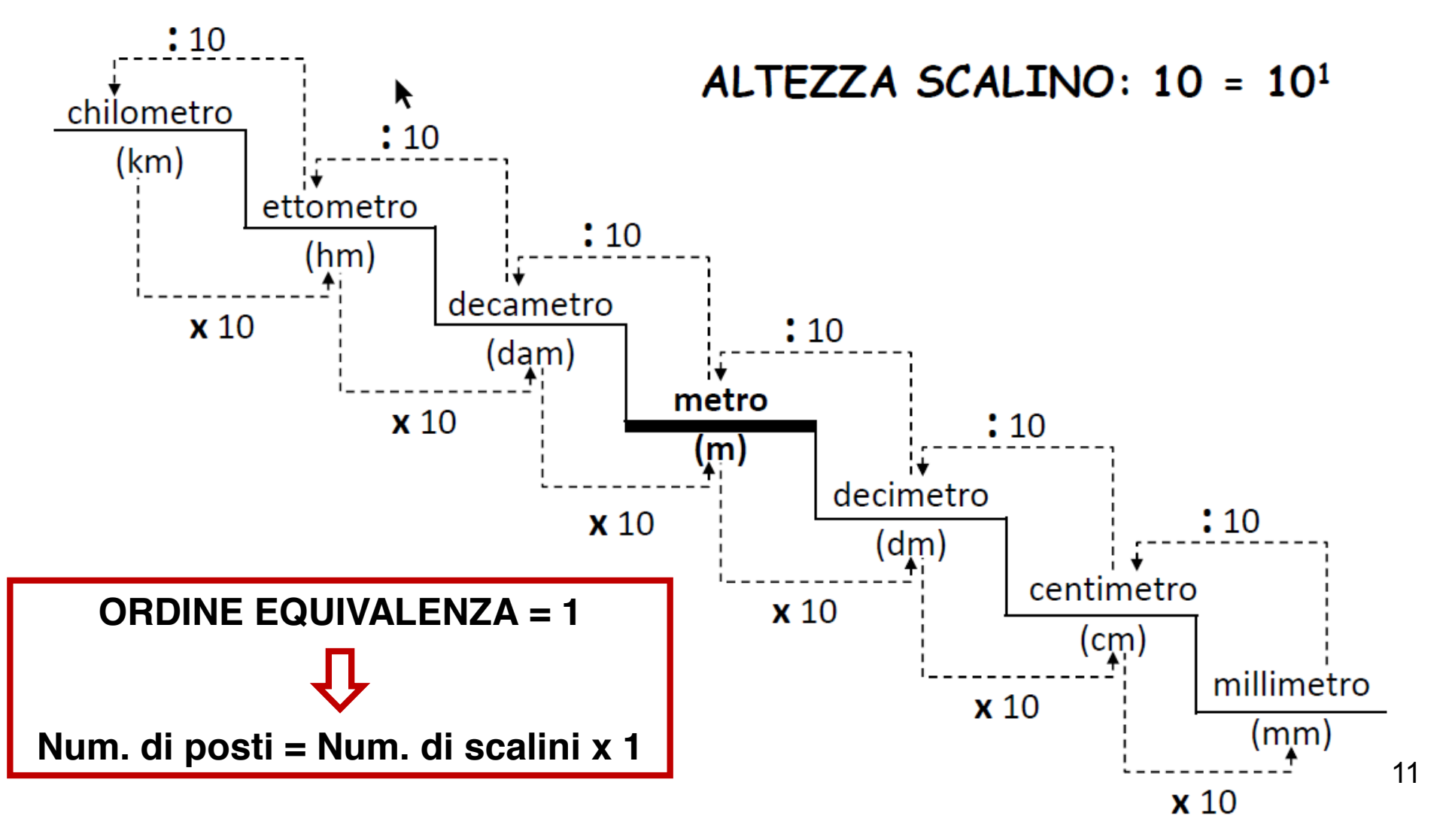

*Misure Superficiali*

 $1 m<sup>2</sup> = (1 m) (1 m) = (10<sup>1</sup> dm) (10<sup>1</sup> dm) = 10<sup>2</sup> dm<sup>2</sup> = 100 dm<sup>2</sup>$ 

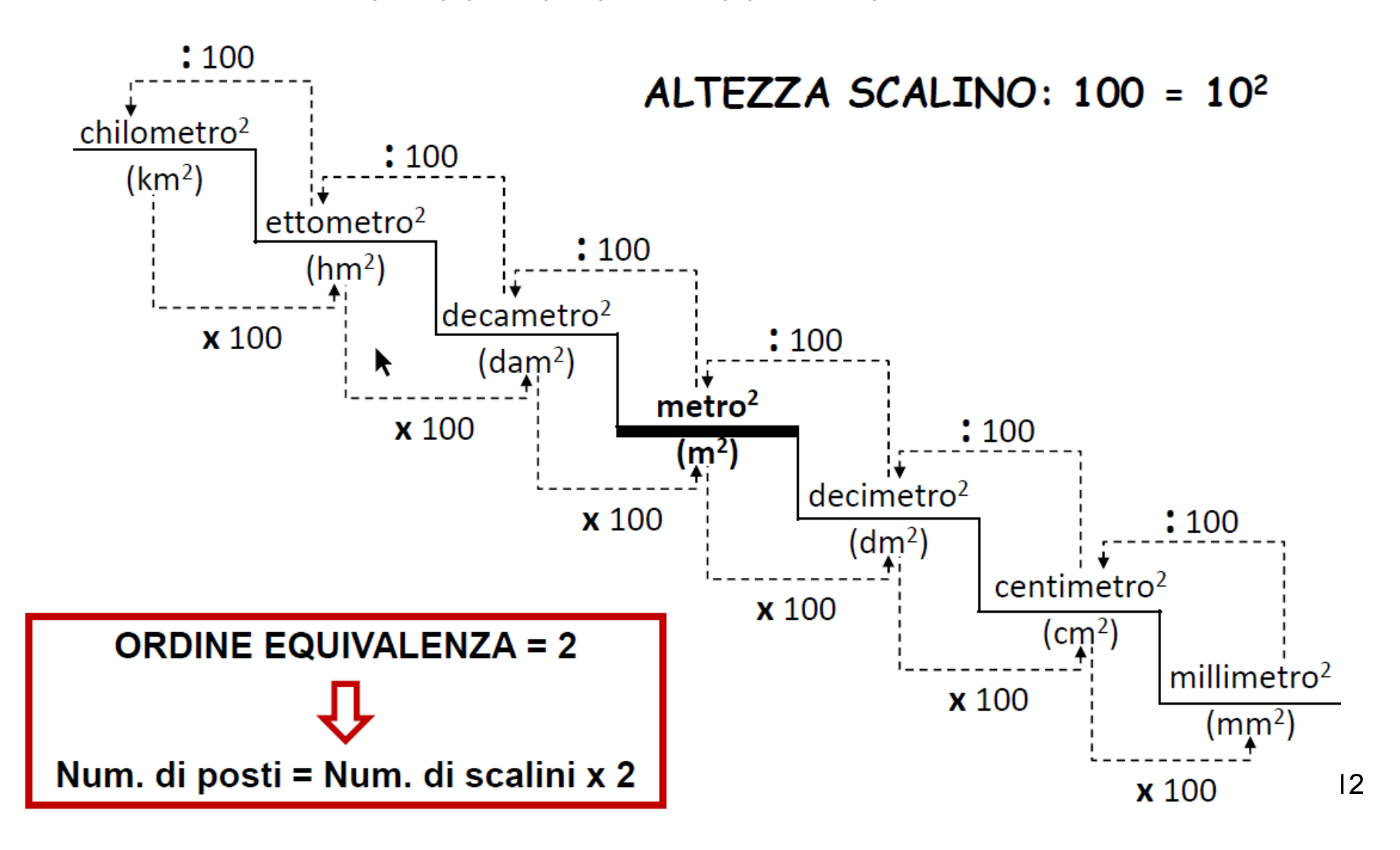

*Misure Volumetriche*<br>1 m<sup>3</sup> = (1 m) (1 m ) (1 m ) = (10<sup>1</sup> dm) (10<sup>1</sup> dm) (10<sup>1</sup> dm) = 10<sup>3</sup> dm<sup>3</sup> = 1000 dm<sup>3</sup>

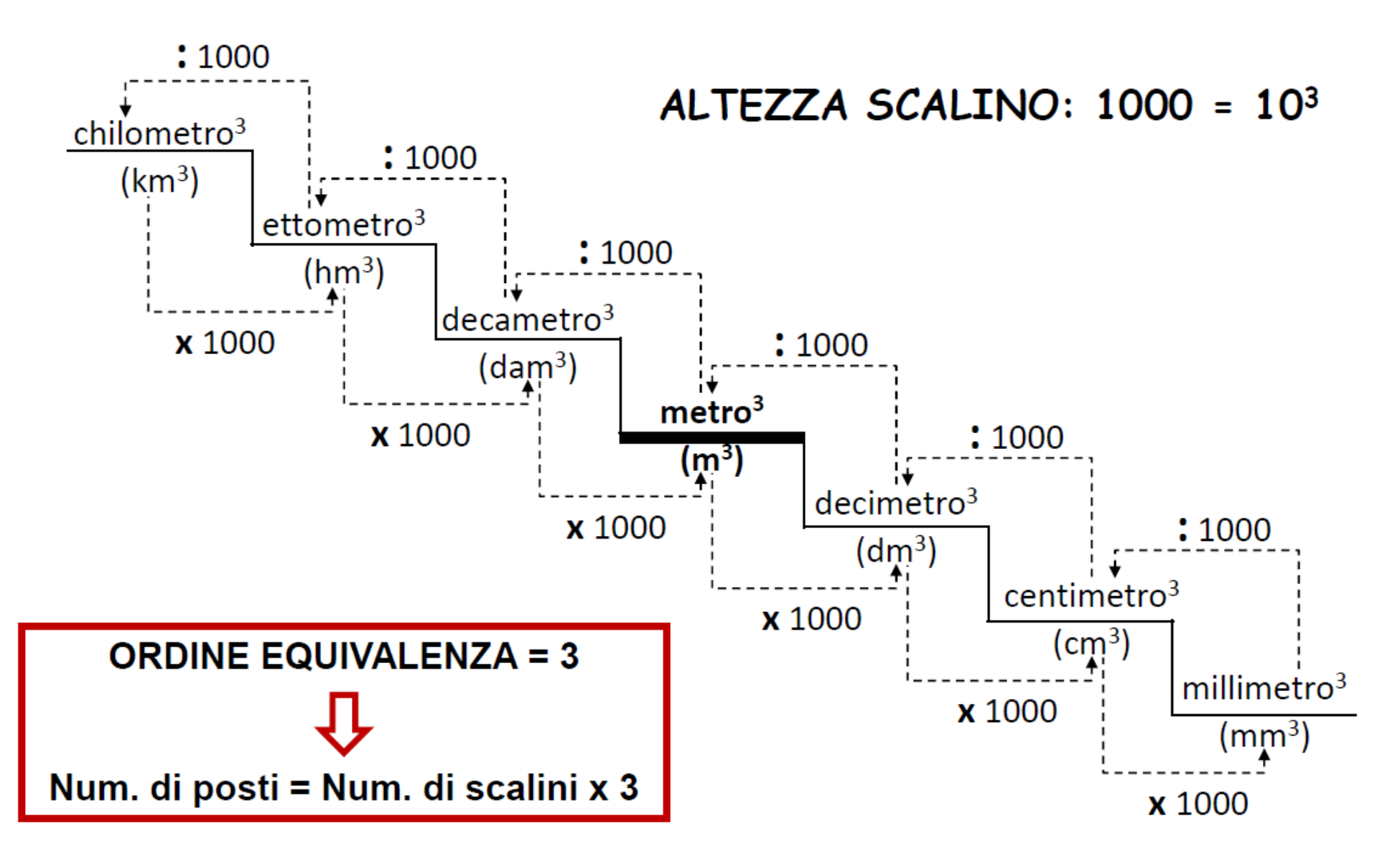

*Misure di Massa*

La scala delle masse è identica a quella delle lunghezze, con la sola differenza di avere il **grammo** a posto del **metro** (e quindi nei simboli " **g** " al posto di " **m**").

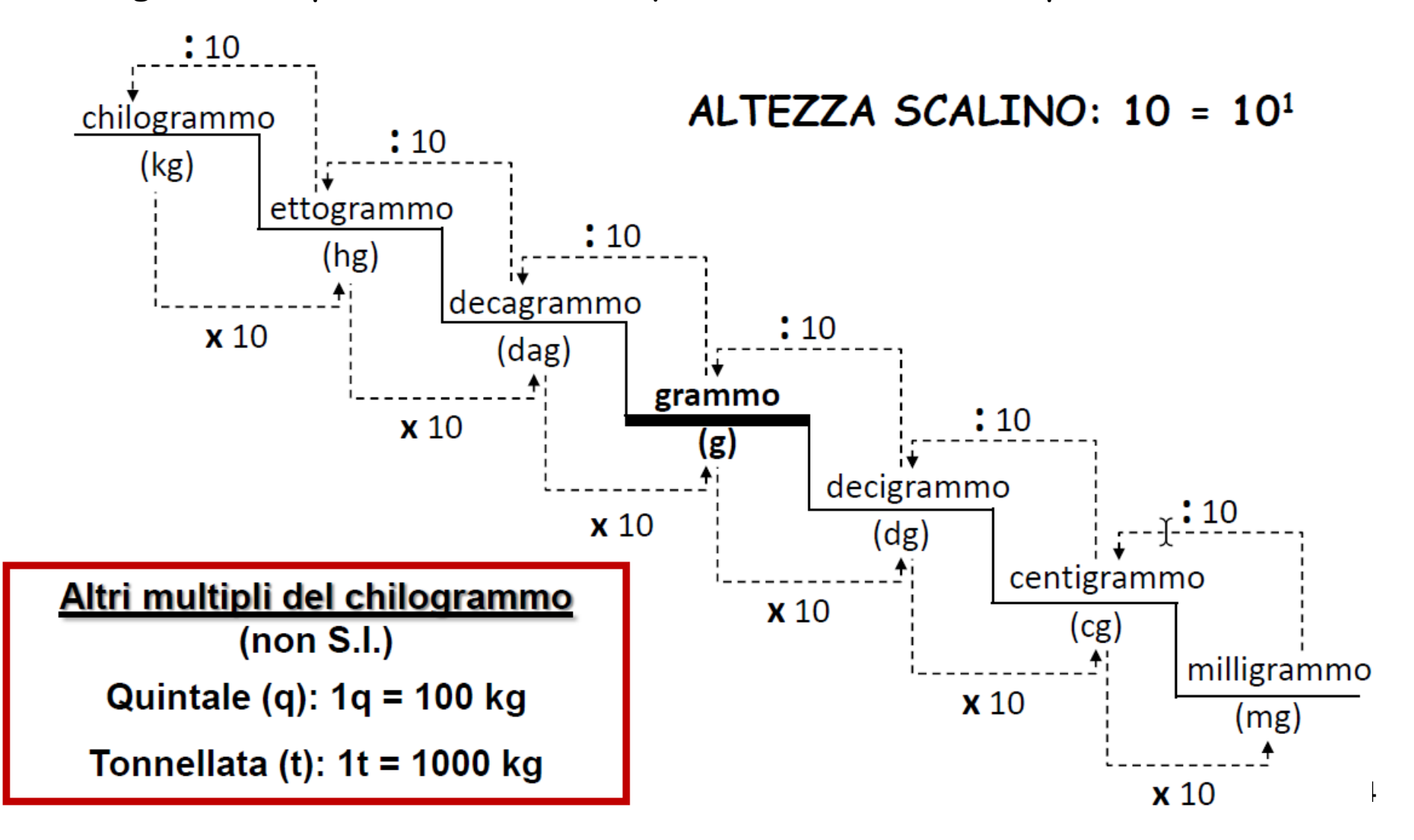

*Misure di Capacità*

La **capacità** corrisponde al **volume** di fluido che un recipiente può ospitare, mentre il volume può riferirsi a qualsiasi stato di aggregazione (solido, liquido, gassoso).

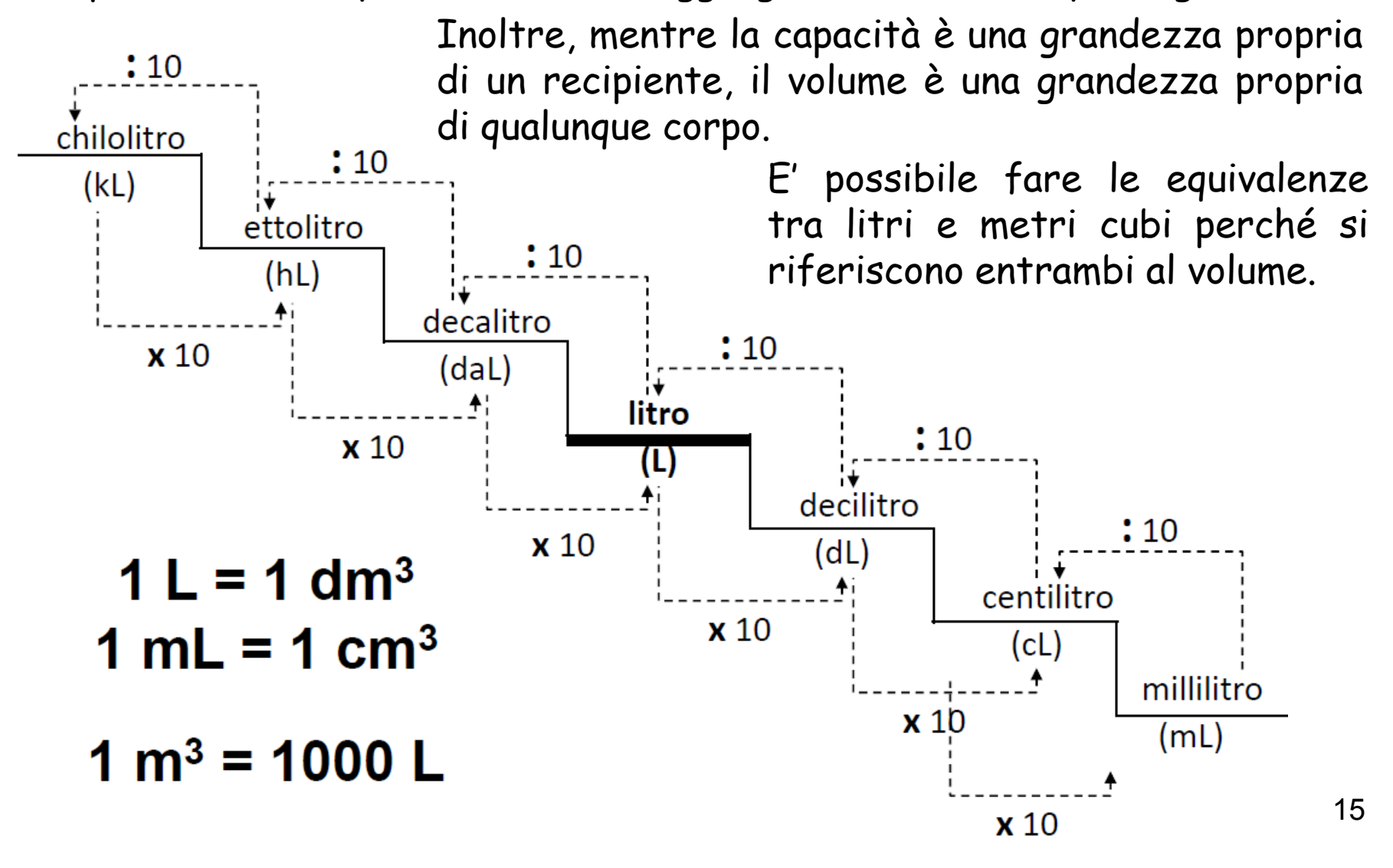

*Equivalenze (1/4)*

Per imparare a fare le equivalenze con il sistema metrico decimale, bisogna innanzitutto conoscere la scala delle misure ed **impararla a memoria**:

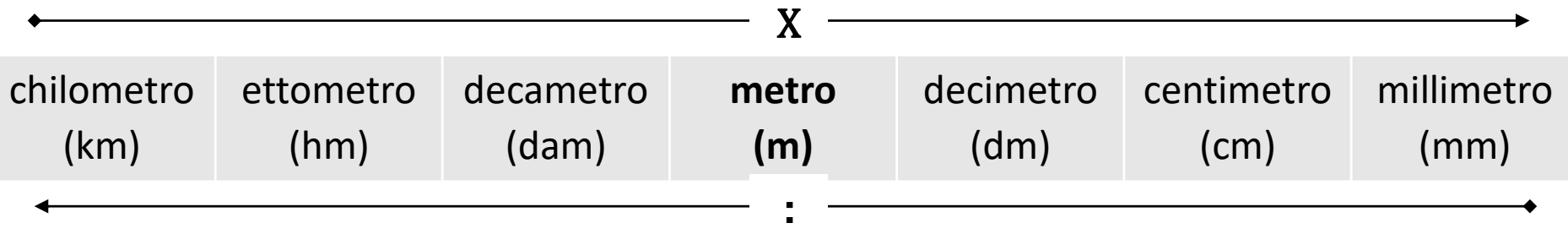

Esistono altri multipli e sottomultipli, ma per ora non li considereremo. Quindi, per la scala che stiamo considerando, il km è la misura più grande e il millimetro è la misura più piccola.

In un'equivalenza ci si deve spostare verso destra (e moltiplicare) o verso sinistra (e dividere) della scala, a seconda di quello che si deve fare:

 se si deve passare da **un'unità di misura più grande in una più piccola** (cioè andare verso destra) si deve moltiplicare e aggiungere tanti zeri (o spostare la virgola verso destra) per quanti sono i posti di cui ci si sposta;

16 se si deve passare da **un'unità di misura più piccola in una più grande** (cioè andare verso sinistra) si deve dividere e aggiungere tanti zeri (o spostare la virgola verso sinistra) per quanti sono i posti di cui ci si sposta;

*Equivalenze (2/4)*

Facciamo qualche esempio:

#### **ES. 1:** 3 km = ? m

da chilometri a metri ti devi spostare di 3 posti verso destra sulla scala (hm, dam e m) e quindi devi moltiplicare per 1000 e aggiungere 3 zeri:

 $3 \text{ km} = 3000 \text{ m} = 3.10^3 \text{ m}$ 

#### **ES. 2:** 240000 cm = ? hm

da centimetri a ettometri ti devi spostare di 4 posti verso sinistra sulla scala (dm, m dam, hm) e quindi devi dividere per 10.000 e spostare la virgola verso sinistra di 4 posti:

24000 cm = 2,4000 hm = 2,4 hm

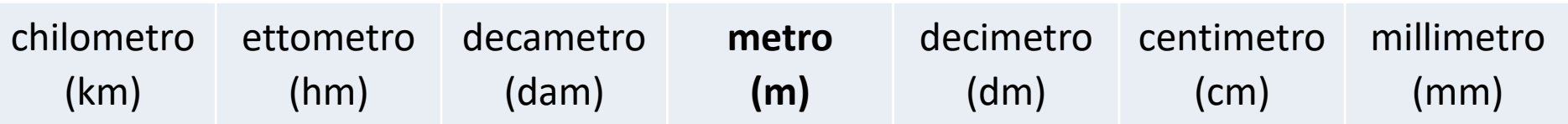

*Equivalenze (3/4)*

Un metodo molto pratico per fare velocemente le equivalenze, soprattutto nel caso di superfici e volumi, è utilizzare la notazione esponenziale e **moltiplicare** il valore da convertire per:

$$
\frac{10^n}{10^n}
$$

dove:

n = ordine dell'equivalenza (1: lineare, 2: superficiale, 3: volumetrica);

- p = numero di passi da fare lungo la scala;
- ± = + se si scende nella scala delle misure, se si sale.

#### *Equivalenze (4/4)*

Facciamo qualche esempio:

**ES.** 1: 
$$
3 \text{ km} = ? \text{ m}
$$
  
3 km =  $3 \cdot (10^1)^{+3} \text{ m} = 3 \cdot 10^3 \text{ m}$ 

**ES.** 2: 
$$
2.4 \text{ cm}^2 = ? \text{ hm}^2
$$
  
2.4 cm<sup>2</sup> = 2.4 · (10<sup>2</sup>)<sup>-4</sup> hm<sup>2</sup> = 2.4 · 10<sup>-8</sup> hm<sup>2</sup> = 2.4 · 10<sup>-8</sup> hm<sup>2</sup>

**ES. 3:** 0,7 dam**<sup>3</sup>** = ? mm**<sup>3</sup>** 0,7 dam**<sup>3</sup>** = 0,7 · (103) +4 mm**<sup>3</sup>** = 0,7 · 10<sup>12</sup> mm**<sup>3</sup>** = 7 · 10<sup>11</sup> mm**<sup>3</sup>**

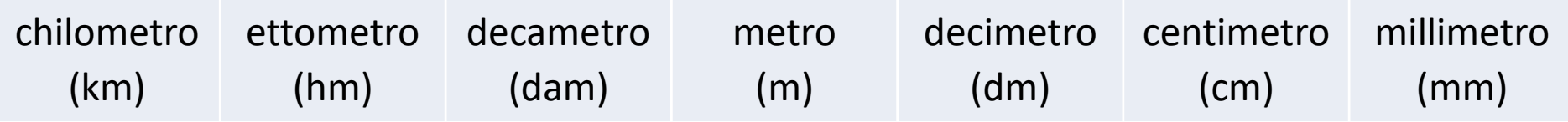

### **Proporzioni e Percentuali**

Una **PROPORZIONE** è una uguaglianza tra due rapporti:

$$
A : B = C : D
$$

per cui vale:

**B·C=A·D**

Una **PERCENTUALE** è una particolare proporzione in cui uno dei termini è fisso a 100:

#### **P : 100 = N : T**

per cui vale:

$$
N = (P \cdot T) / 100
$$

## **Relazioni fra Grandezze Fisiche**

*(1/2)*

21

Due grandezze fisiche sono **DIRETTAMENTE PROPORZIONALI** se e solo se il loro **rapporto** è costante:

 $(y,x)$ *DIRETTAMENTE PROPORZIONALI*  $\Leftrightarrow$   $\frac{y}{x} = k$  (cost.) *x*

Il grafico della variabile dipendente y in funzione della variabile indipendente x è una **retta passante per l'origine**.

Due grandezze fisiche sono **INVERSAMENTE PROPORZIONALI** se e solo se il loro **prodotto** è costante:

( *y,x* )*INVERSAMENTE PROPORZIONALI* ⇔ *y*⋅*x=k* (cost .)

Il grafico della variabile dipendente y in funzione della variabile indipendente x è una **iperbole**.

## **Relazioni fra Grandezze Fisiche**

*(2/2)*

Due grandezze fisiche sono **DIRETTAMENTE PROPORZIONALI AL QUADRATO** se il **rapporto** tra una grandezza ed il quadrato dell'altra è costante:

( *y,x* )( *DIRETTAMENTE PROPORZIONALI*) 2 <sup>⇔</sup> *<sup>y</sup>*  $\frac{y}{x^2}$  = k ( cost .)

Il grafico della variabile dipendente y in funzione della variabile indipendente x è una **parabola**.

Due grandezze fisiche sono in **RELAZIONE LINEARE** se il grafico che le rappresenta è una retta:

#### ( *y,x* )*in RELAZIONE LINEARE*⇔ *y=kx+a*

Il grafico della variabile dipendente y in funzione della variabile indipendente x è una **retta non passante per l'origine**.

22 **N.B.:** La diretta proporzionalità è un caso particolare di relazione lineare in cui la costante aggiuntiva (intercetta) è nulla (a=0).